#### **TRAEGER** DE

# <span id="page-0-0"></span>OpcDeleteNode Class

**Namespace:** Opc.UaFx **Assemblies:** Opc.UaFx.Advanced.dll

Defines a single command of the [IOpcDeleteNodesService](https://wiki.traeger.de/en/software/sdk/opc-ua/net/api/opc.uafx.services.iopcdeletenodesservice) used to delete one node.

#### **C#**

public class OpcDeleteNode : OpcNodeServiceCommand

**Inheritance** [Object](https://docs.microsoft.com/en-us/dotnet/api/system.object) › [OpcServiceCommand](https://wiki.traeger.de/en/software/sdk/opc-ua/net/api/opc.uafx.services.opcservicecommand) › [OpcNodeServiceCommand](https://wiki.traeger.de/en/software/sdk/opc-ua/net/api/opc.uafx.services.opcnodeservicecommand) › OpcDeleteNode

## <span id="page-0-1"></span>**Constructors**

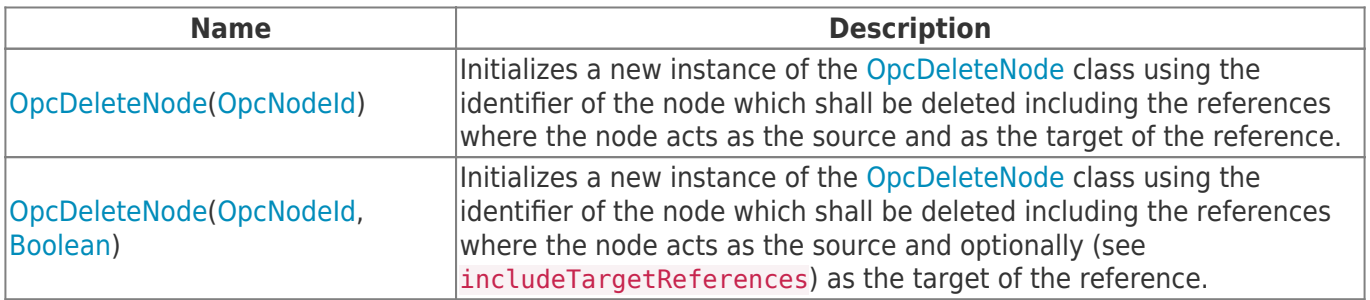

### <span id="page-0-2"></span>Properties

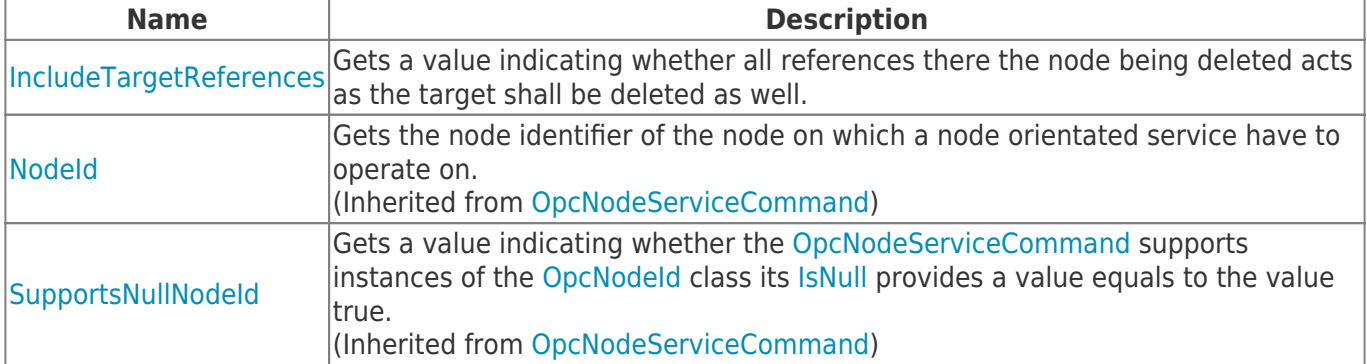

#### <span id="page-0-3"></span>Methods

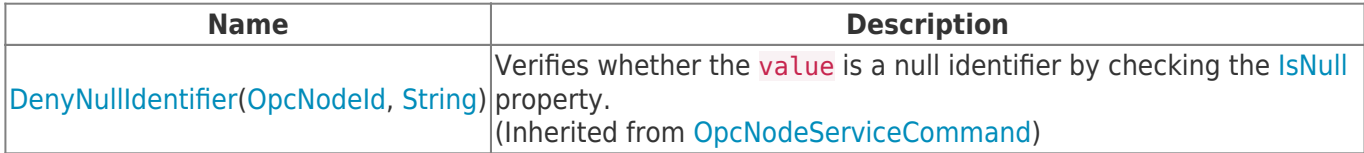

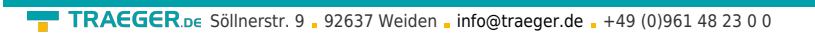

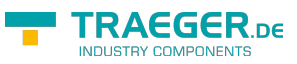

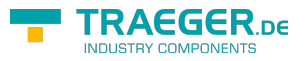

# **Table of Contents**

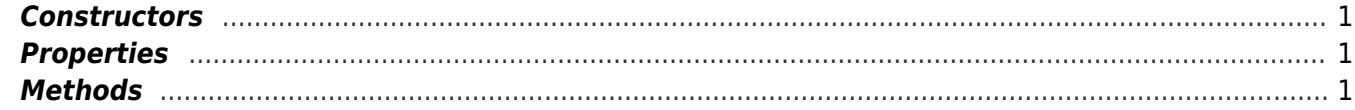